# **Big data: architectures and** data analytics

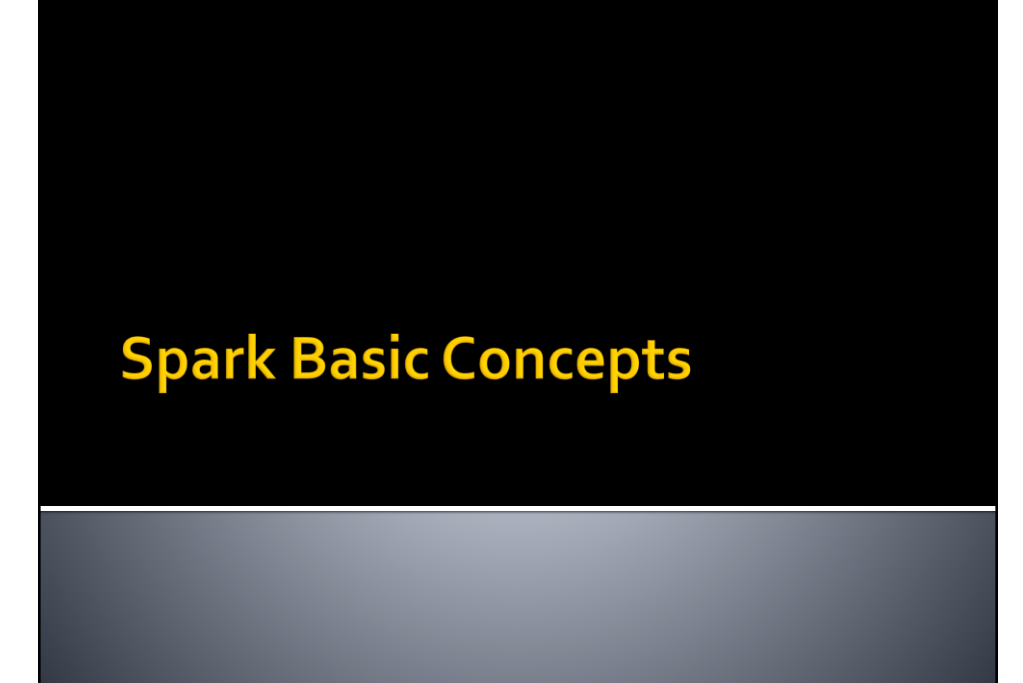

#### **Resilient Distributed Data sets** (RDDs)

- **RDDs** are the primary abstraction in Spark
- **RDDs** are distributed collections of objects spread across the nodes of a clusters
	- **They are split in partitions**
	- **Each node of the cluster that is used to run an** application contains at least one partition of the RDD(s) that is (are) defined in the application

#### **Resilient Distributed Data sets** (RDDs)

#### ■ RDDs

- Are stored in the main memory of the executors running in the nodes of the cluster (when it is possible) or on the local disk of the nodes if there is not enough main memory
- Allow executing in parallel the code invoked on them
	- Each executor of a worker node runs the specified code on its partition of the RDD

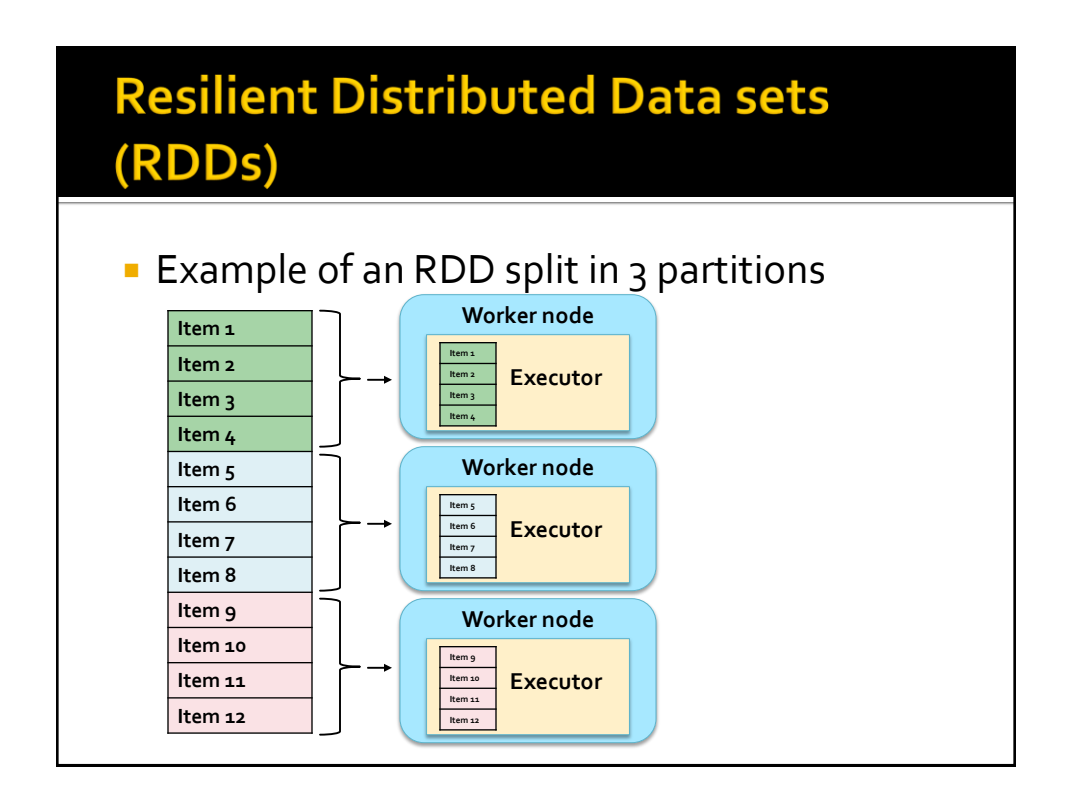

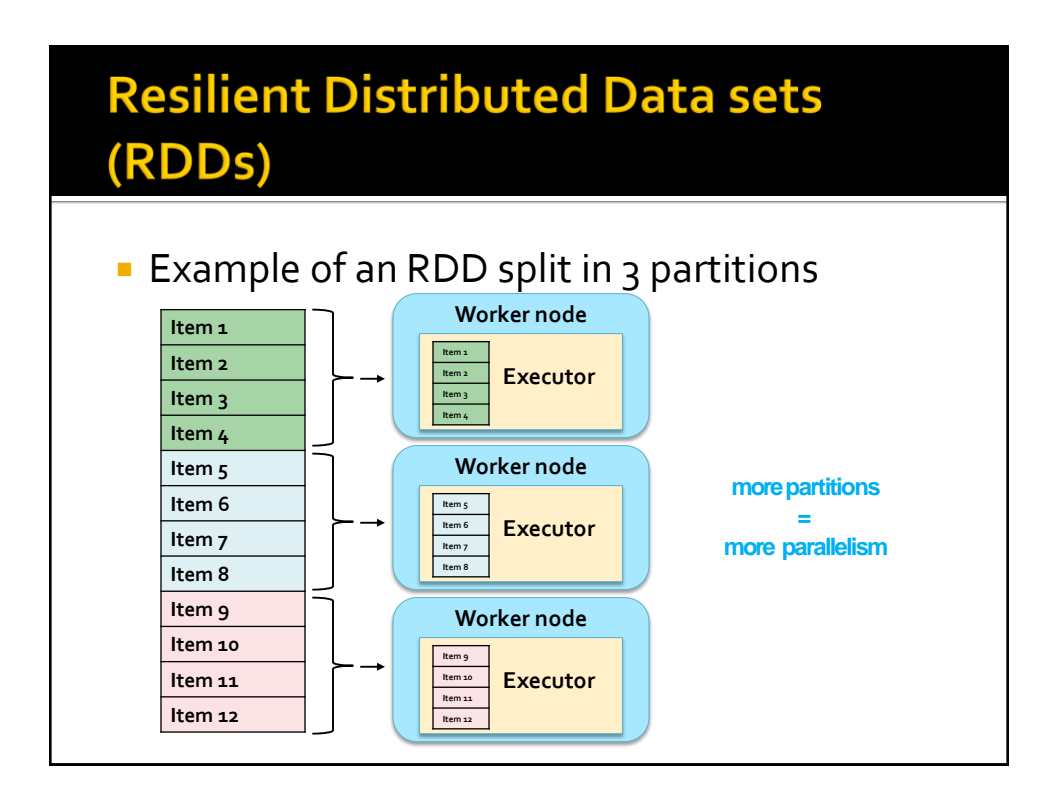

#### **Resilient Distributed Data sets** (RDDs)

#### ■ RDDs

- Are immutable once constructed
	- i.e., the content of an RDD cannot be modified
- **Track lineage information to efficiently recompute** lost data
	- **.** i.e., for each RDD, Spark knows how it as been constructed and can rebuilt it if a failure occurs
	- **This information is represented by means of a DAG** (Direct Acyclic Graph) connecting input data and RDDs

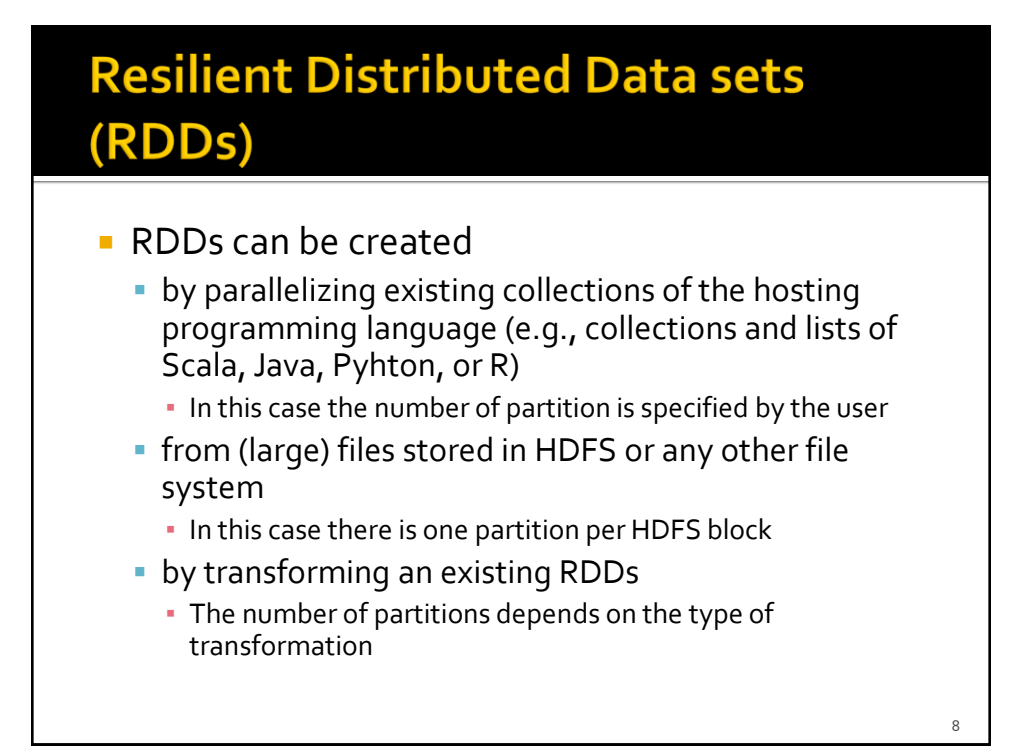

### **Resilient Distributed Data sets** (RDDs)

- **Spark programs are written in terms of** operations on resilient distributed data sets
	- **Transformations** 
		- map, filter, join, …
	- Actions
		- count, collect, save, …

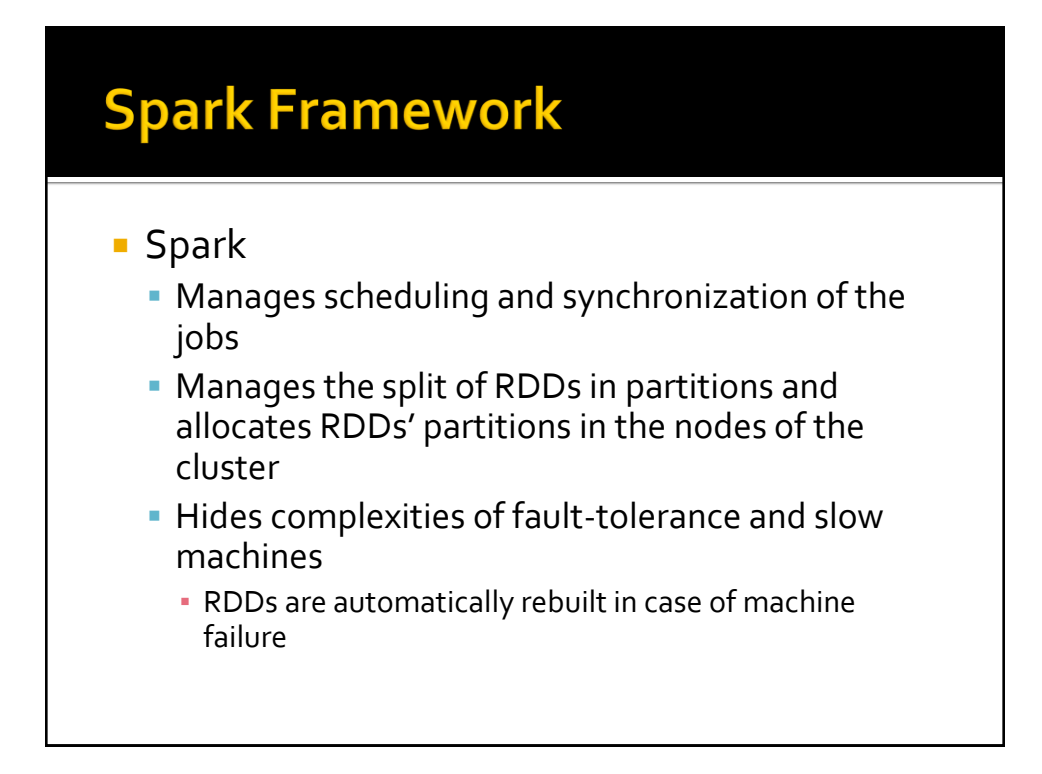

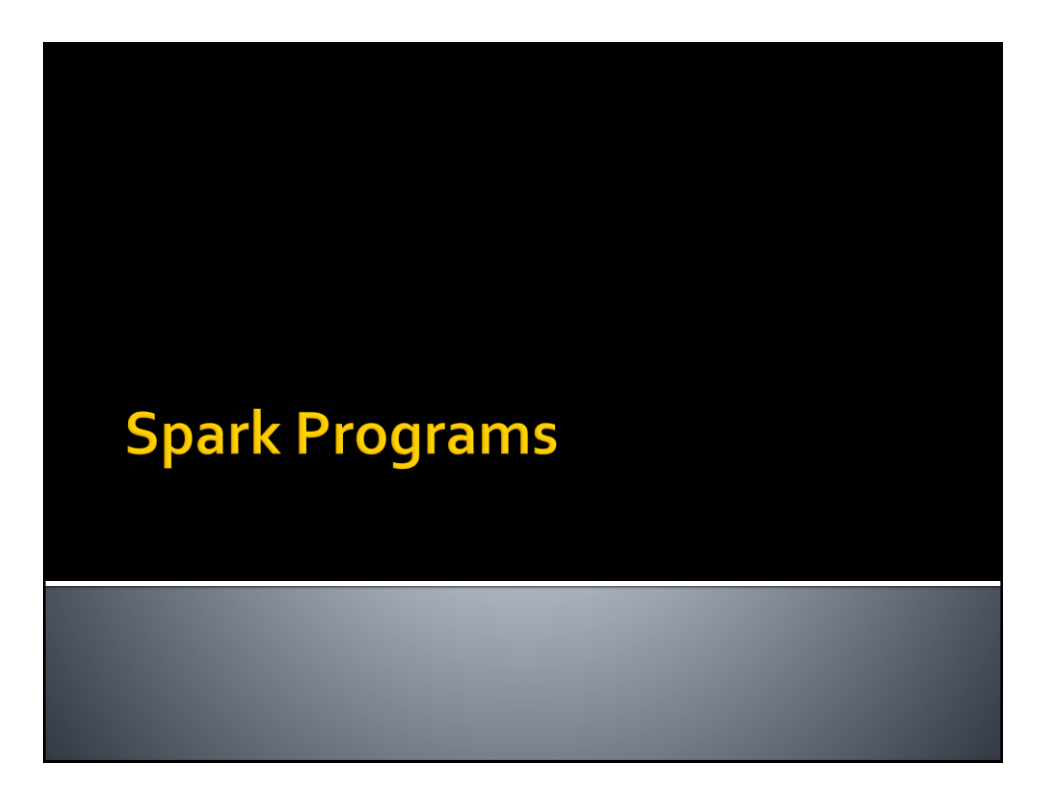

# **Supported languages**

- **Spark supports many programming** languages
	- Scala
		- **· The same language that is used to develop the Spark** framework and all its components (Spark Core, Sparl SQL, Spark Streaming, Mllib, GraphX)
	- Java
	- Python
	- R

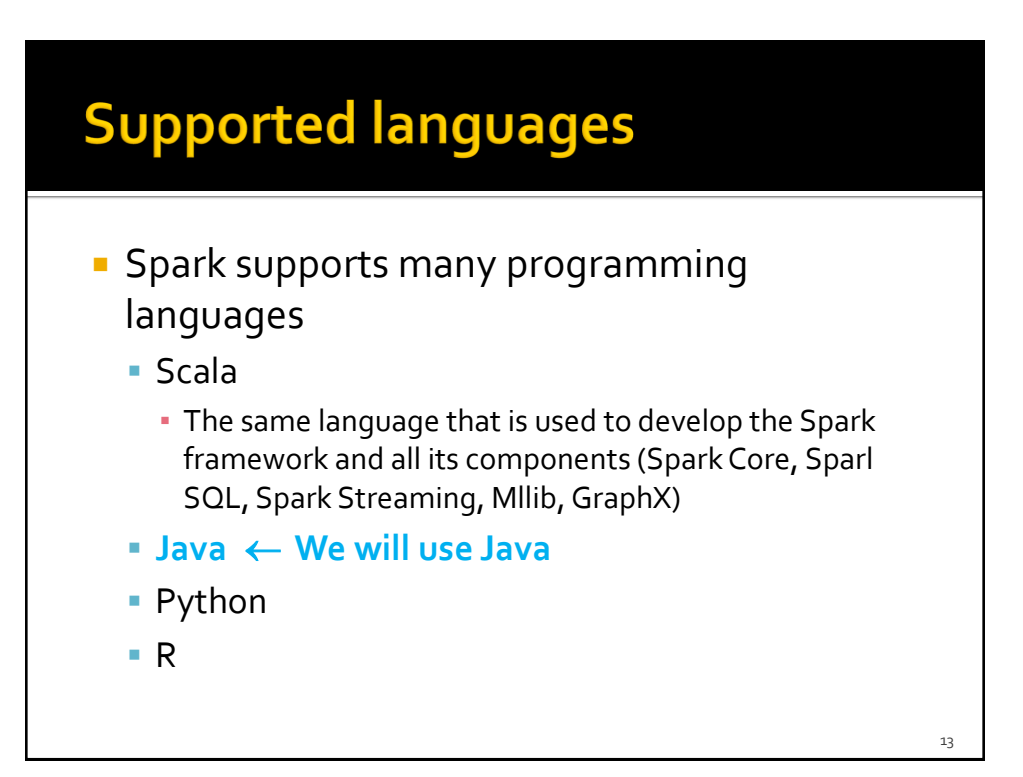

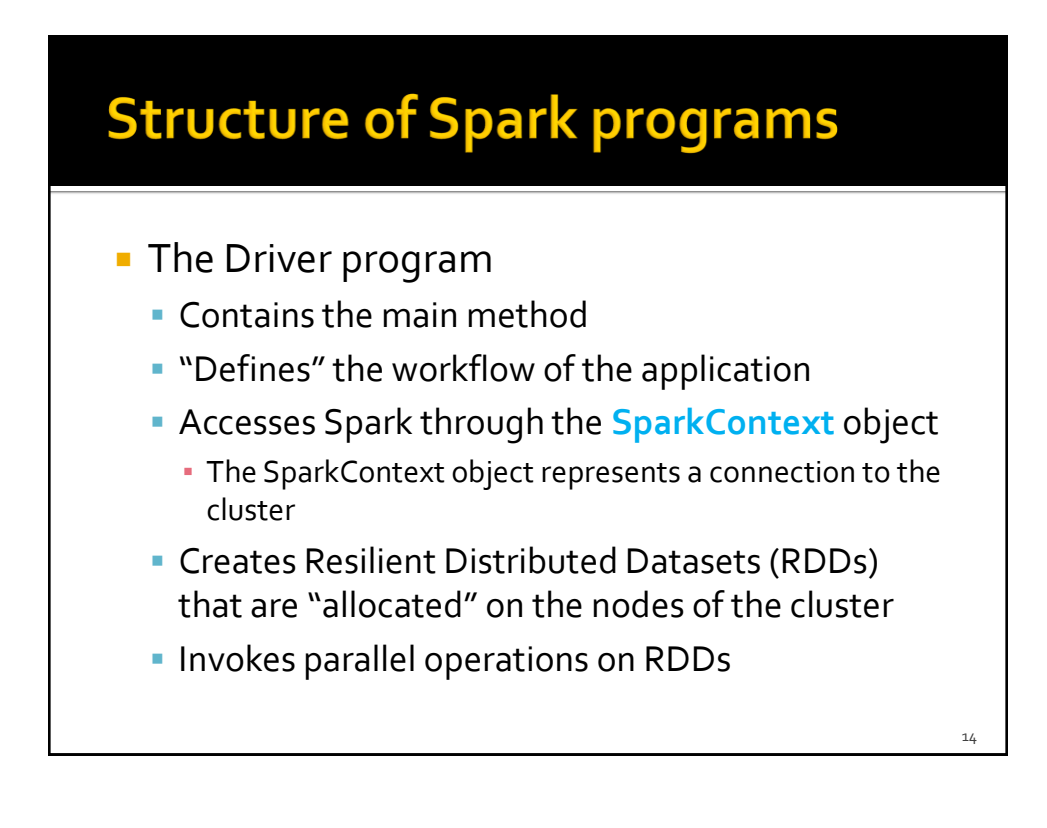

## **Structure of Spark programs**

- **The Driver program defines** 
	- Local variables
		- **· The standard variables of the Java programs**
	- RDDs
		- Distributed "variables" stored in the nodes of the cluster
	- **The SparkContext object allows** 
		- Creating RDDs
		- "Submitting" executors (processes) that execute in parallel specific operations on RDDs
			- Transformations and Actions

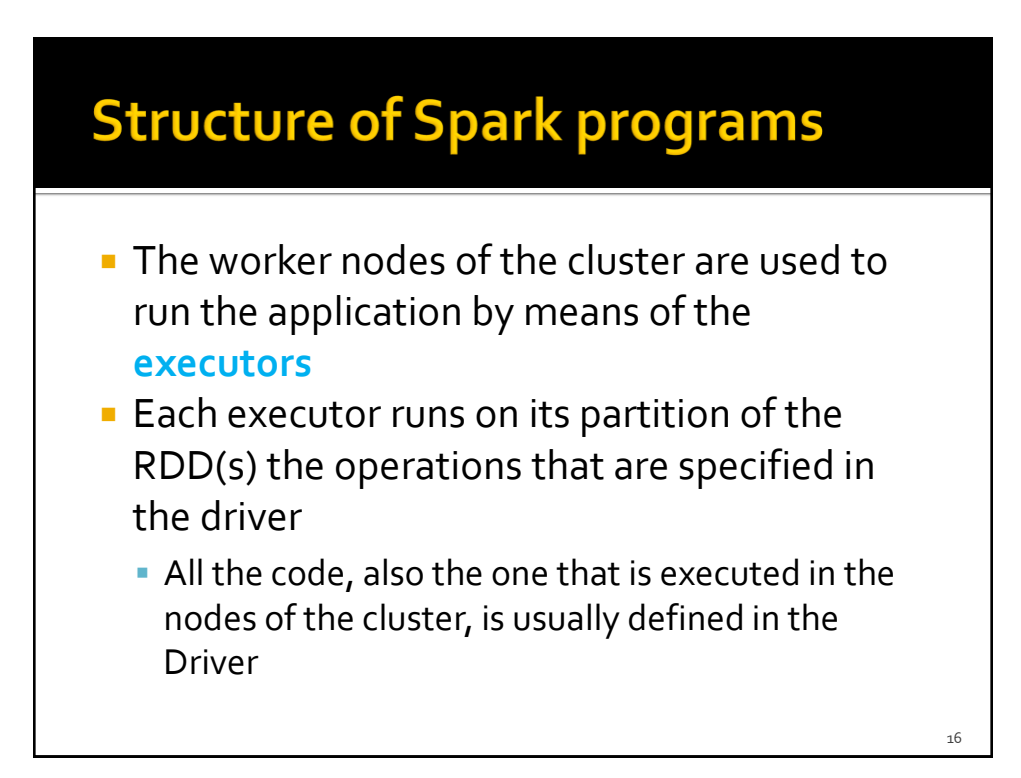

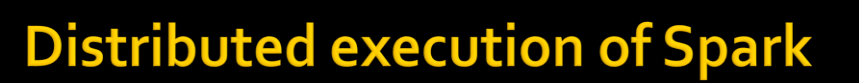

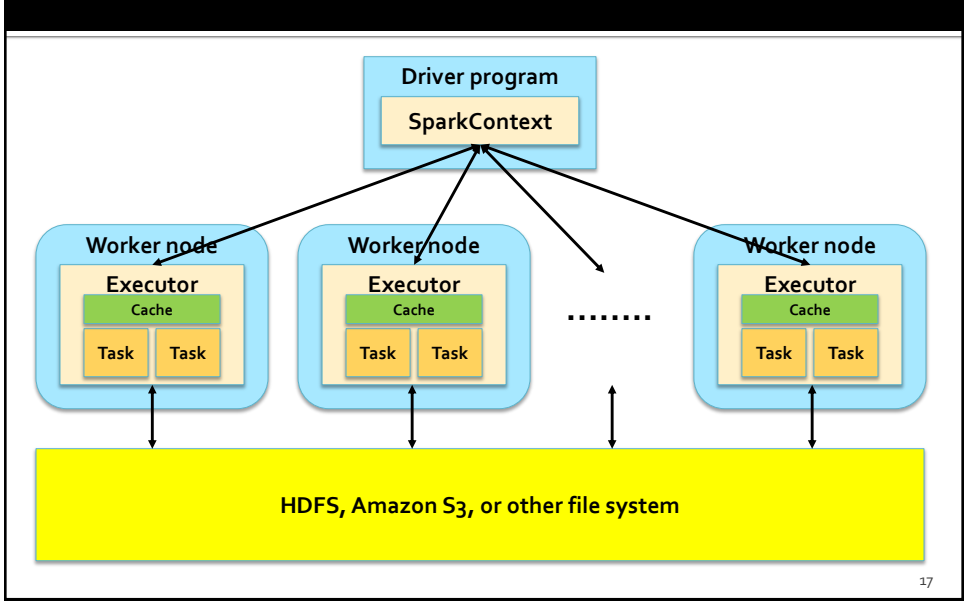

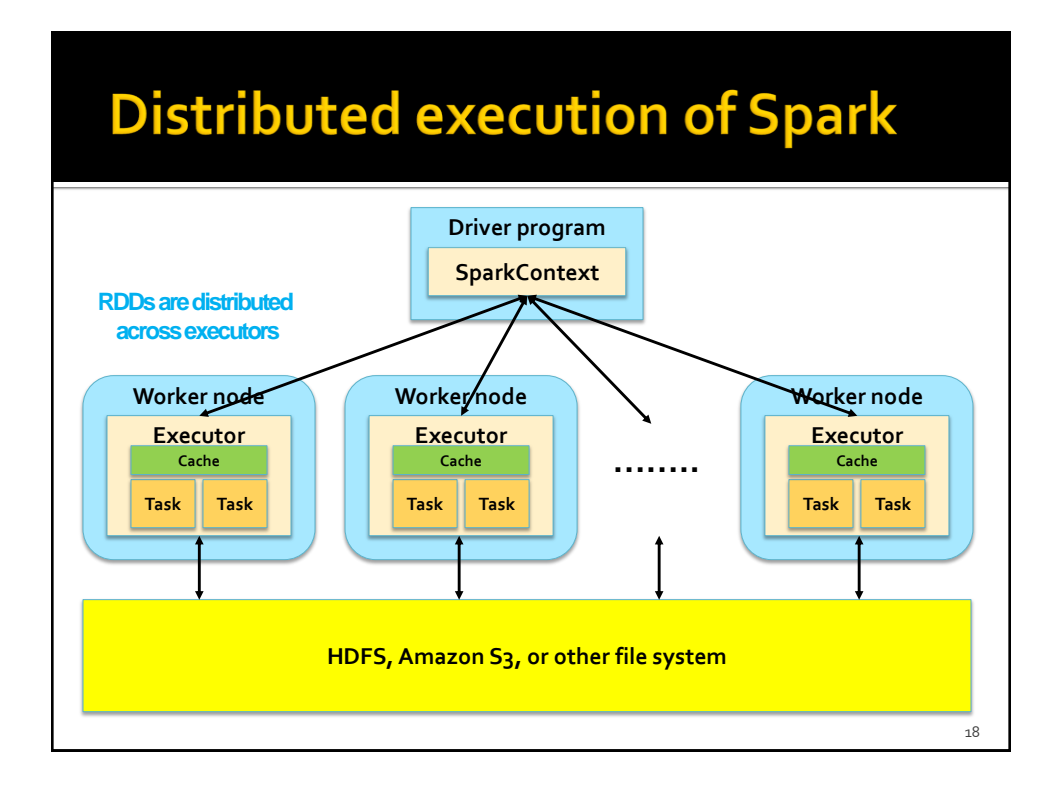

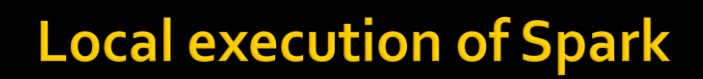

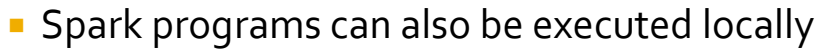

- Local threads are used to parallelize the execution of the application on RDDs on a single PC
	- Local threads can be seen are "pseudo-worker" nodes
- It is useful to develop and test the applications before deploying them on the cluster
- A local scheduler is launched to run Spark programs locally

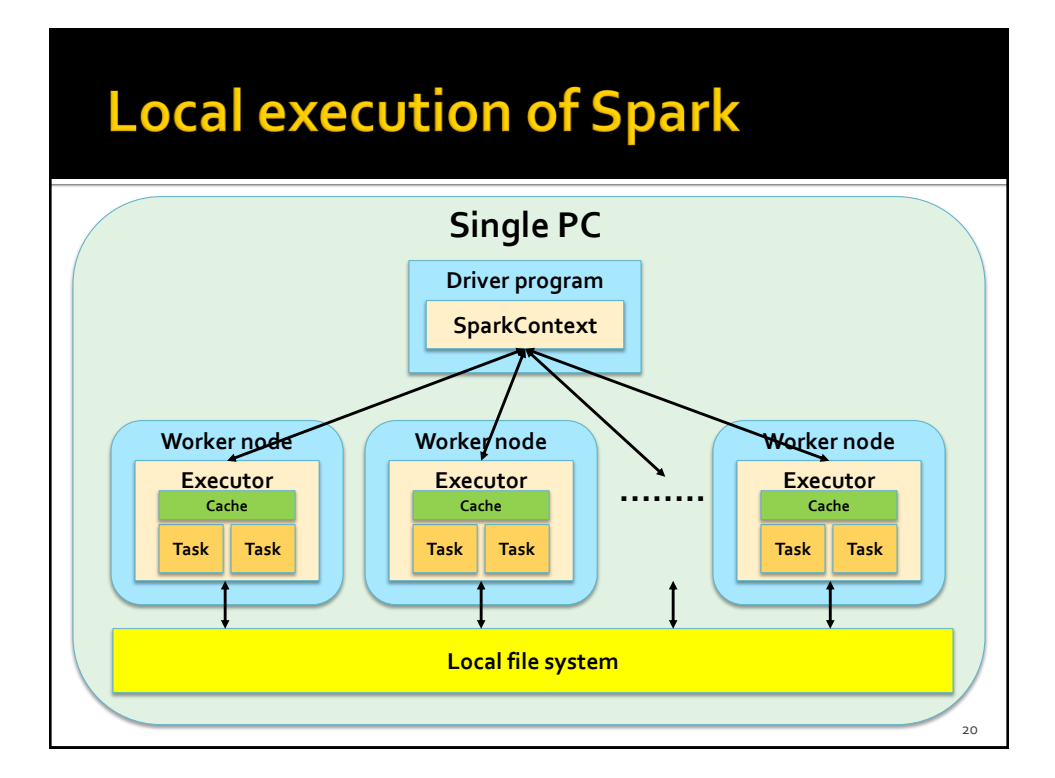

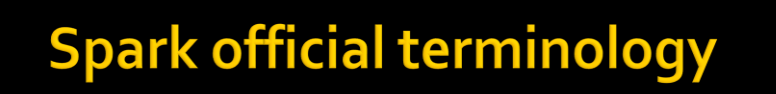

- **Application** 
	- User program built on Spark. Consists of a driver program and executors on the cluster.
- **Application jar** 
	- A jar containing the user's Spark application.
- **Driver program** 
	- **The process running the main() function of the** application and creating the SparkContext

Based on http://spark.apache.org/docs/latest/cluster-overview.html

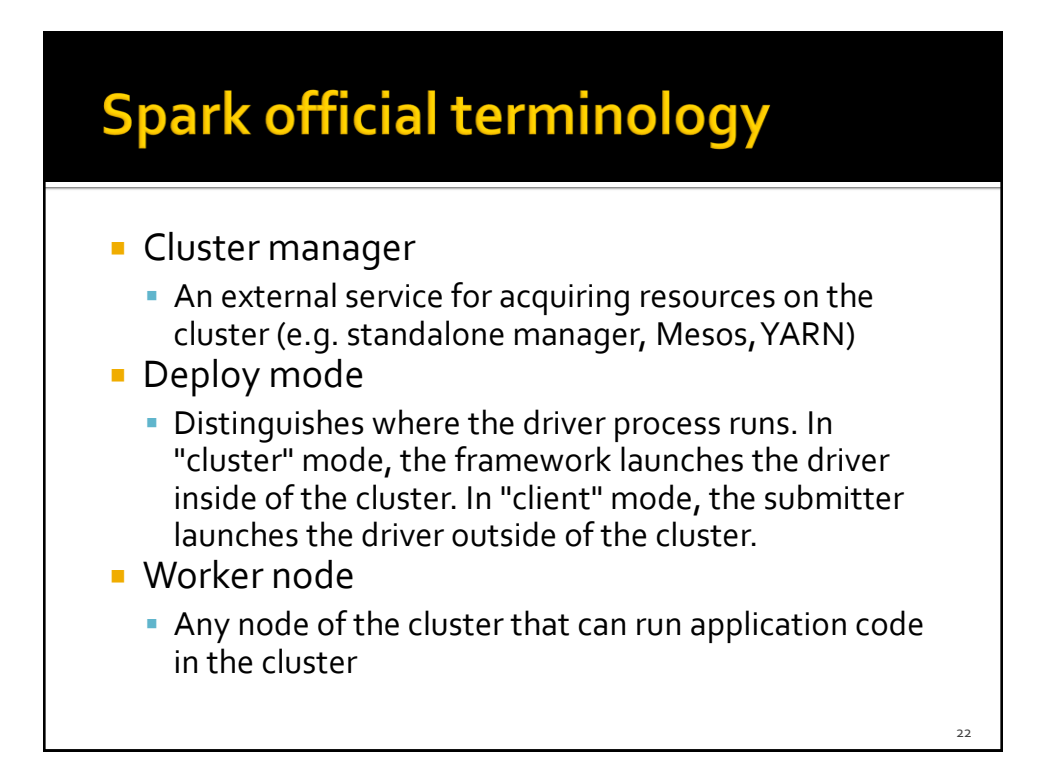

# **Spark official terminology**

#### $E$ **Executor**

- A process launched for an application on a worker node, that runs tasks and keeps data in memory or disk storage across them. Each application has its own executors.
- $\blacksquare$  Task
	- A unit of work that will be sent to one executor
- Job
	- A parallel computation consisting of multiple tasks that gets spawned in response to a Spark action (e.g. save, collect)

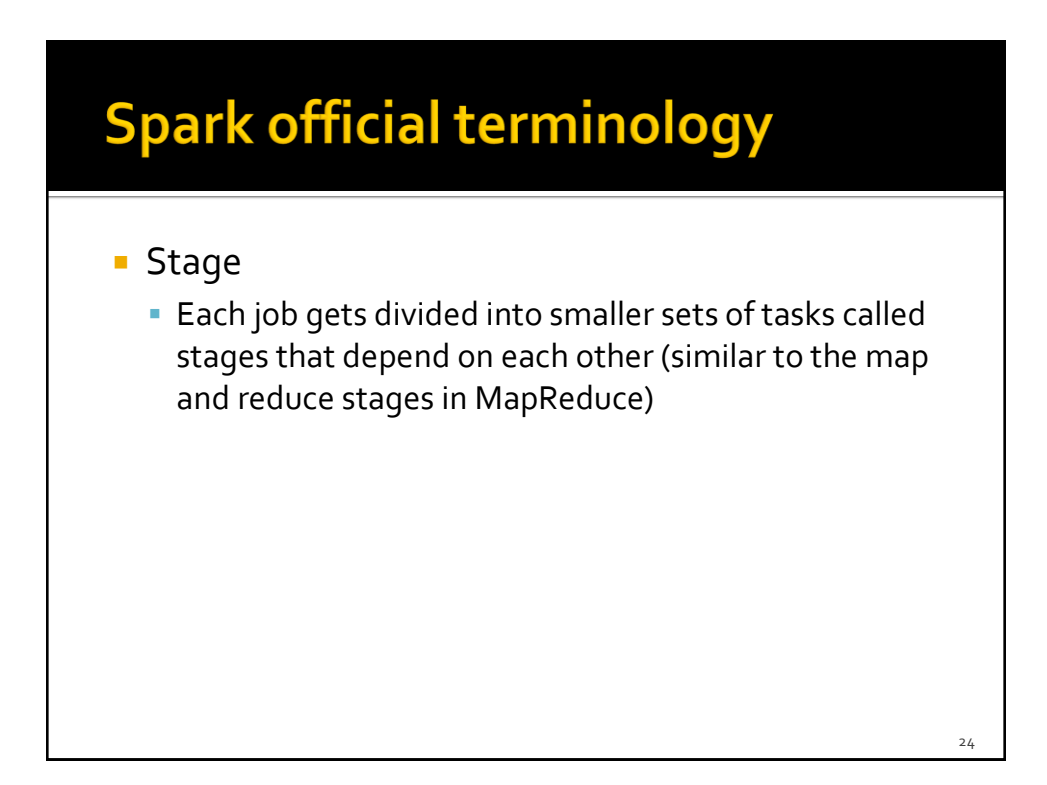

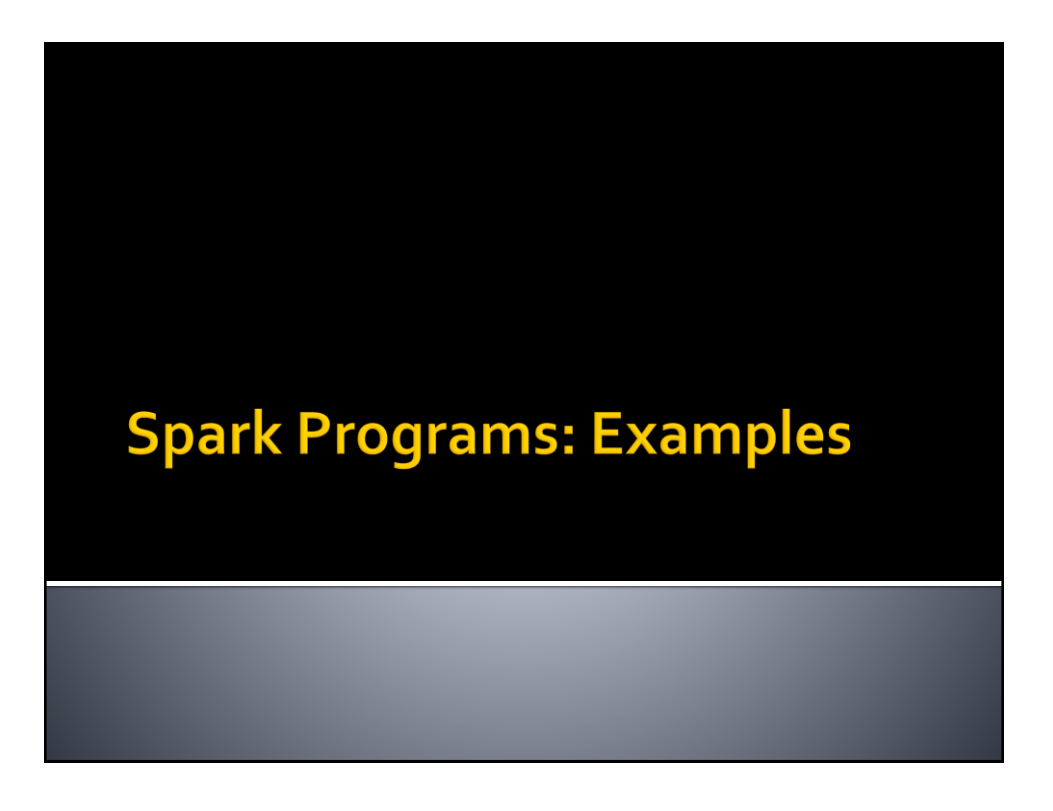

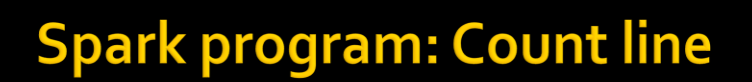

- **Count the number of lines of the input file**
- **The name of the file is specified by using the** a command line parameter (i.e., args[0])
- **Print the results on the standard output**

## **Spark program: Count line**

package it.polito.bigdata.spark.linecount;

import org.apache.spark.api.java.\* import org.apache.spark.SparkConf;

public class DriverSparkBigData { public static void main(String[] args) {

> String inputFile; long numLines;

inputFile=args[0];

// Create a configuration object and set the name of the application SparkConf conf=new SparkConf().setAppName("Spark Line Count");

// Create a Spark Context object JavaSparkContext sc = new JavaSparkContext(conf);

#### **Spark program: Count line** // Build an RDD of Strings from the input textual file // Each element of the RDD is a line of the input file JavaRDD<String> lines=sc.textFile(inputFile); // Count the number of lines in the input file // Store the returned value in the local variable numLines numLines=lines.count(); // Print the output in the standard output (stdout) System.out.println("Number of lines="+numLines); // Close the Spark Context object sc.close(); } }

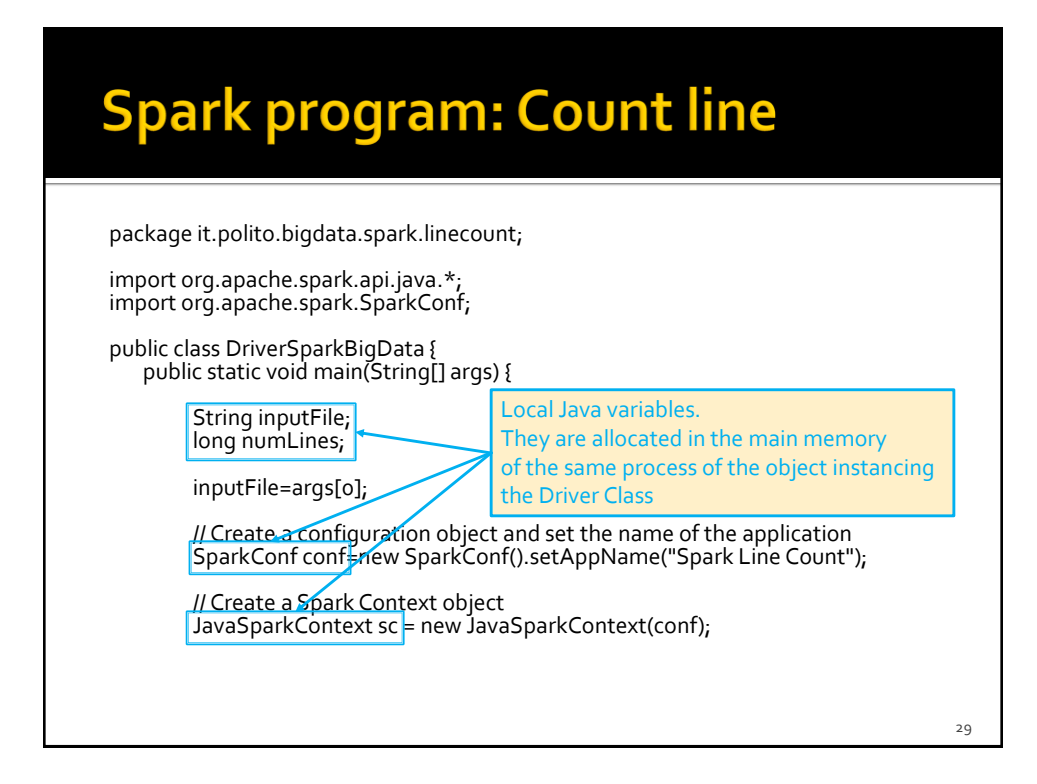

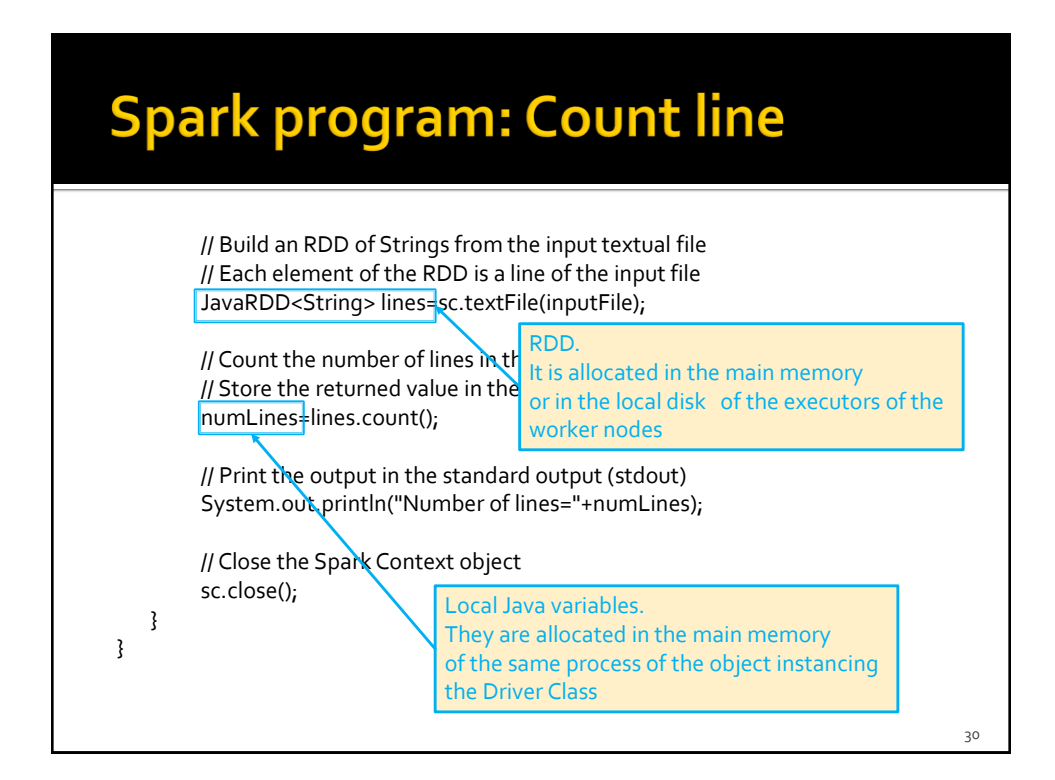

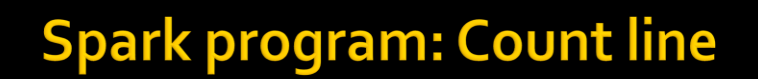

- **Local variables** 
	- Can be used to store only "small" objects/data
		- **The maximum size is equal to the main memory of the** process associated with the Driver
- RDDs
	- Are used to store "big/large" collections of objects/data in the nodes of the cluster
		- In the main memory of the nodes, when it is possible
		- On the local disks of the worker nodes, when it is necessary

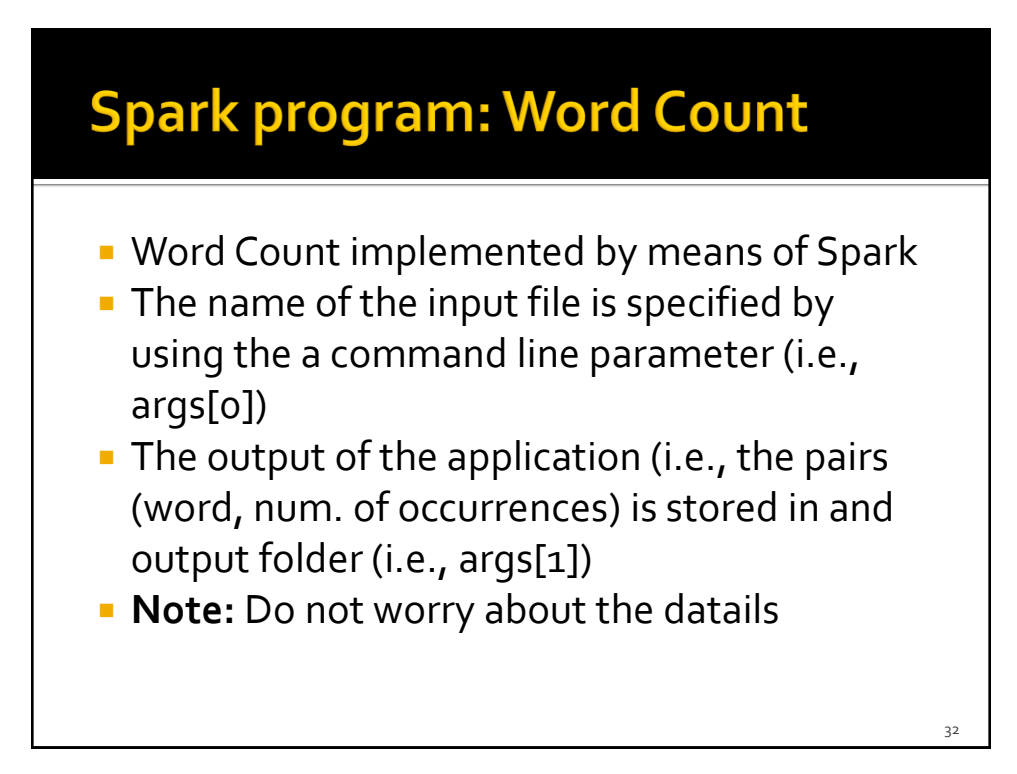

## **Spark program: Word Count**

package it.polito.bigdata.spark.wordcount;

import java.util.Arrays; import org.apache.spark.api.java.\*; import org.apache.spark.api.java.function.\*; import org.apache.spark.SparkConf; import scala.Tuple2;

public class SparkWordCount { @SuppressWarnings("serial") public static void main(String[] args) {

> String inputFile=args[0]; String outputPath=args[1;]

// Create a configuration object and set the name of the application SparkConf conf=new SparkConf().setAppName("Spark Line Count");

// Create a Spark Context object JavaSparkContext sc = new JavaSparkContext(conf);

**Spark program: Word Count** // Build an RDD of Strings from the input textual file // Each element of the RDD is a line of the input file JavaRDD<String> lines=sc.textFile(inputFile); // Split/transform the content of the lines RDD in a // list words an store in the words RDD JavaRDD<String> words = lines.flatMap( new FlatMapFunction<String, String>() { @Override public Iterable<String> call(String s) { return Arrays.asList(s.split("\\s+")); } });

## **Spark program: Word Count**

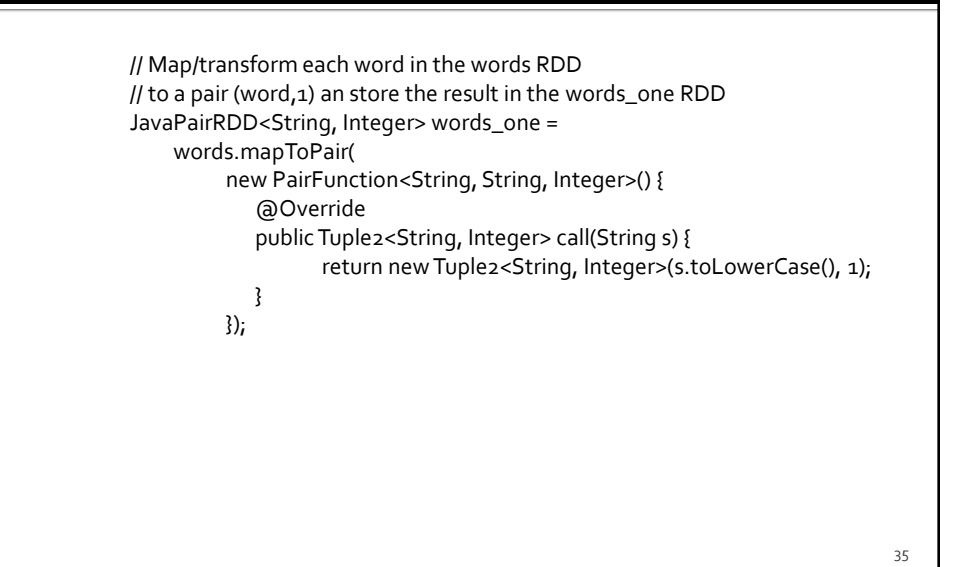

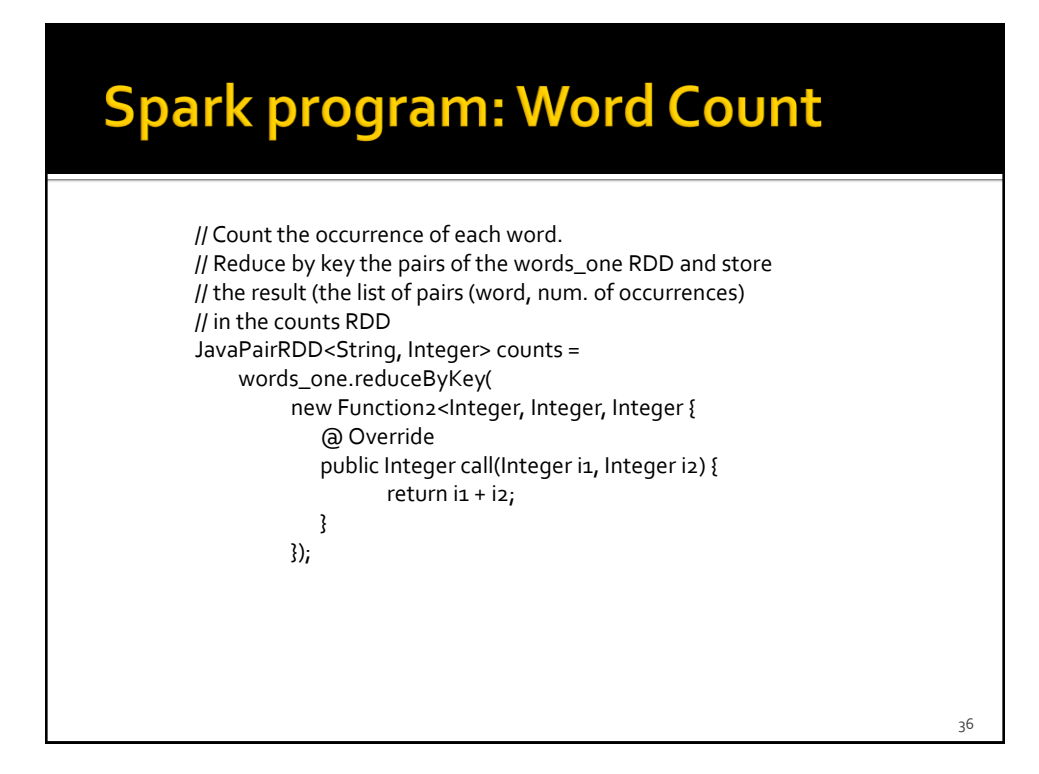

# **Spark program: Word Count**

// Store the result in the output folder counts.saveAsTextFile(outputPath);

// Close the Spark Context object sc.close();

} }